## **Aide à la réalisation du parcours d'une étape AlterTour**

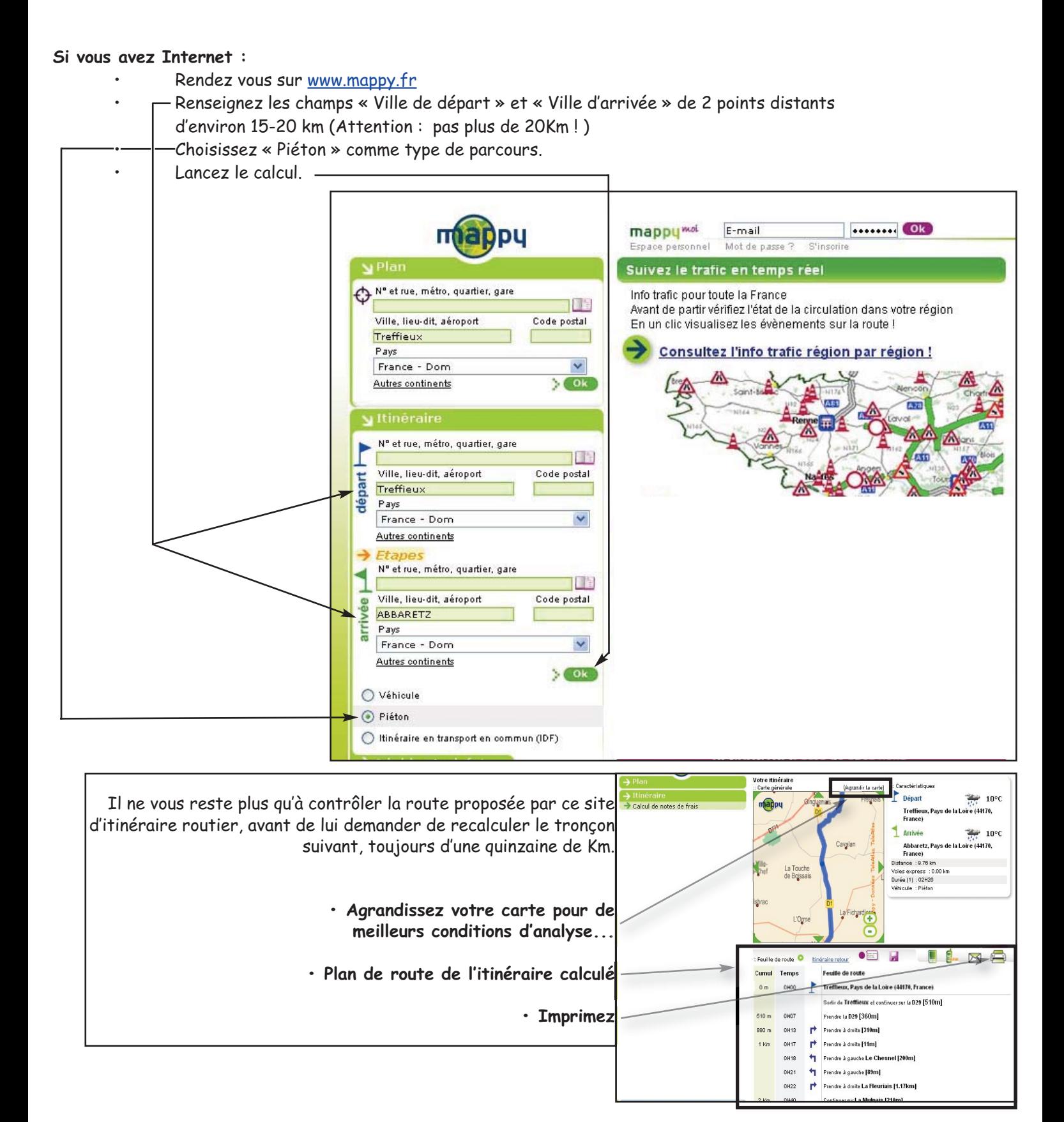

**Si vous avez la possibilité de disposer d'un GPS :**

• Lancez le calcul de l'itinéraire en choisissant "Au plus court", "Pédestre" ou "Piéton" (selon logiciel)

**Une validation sur le terrain reste incontournable.** Elle permet de se rendre compte de la configuration des lieux (choix des Pauses-Relais, travaux, nouveaux sens interdits, …)

**Le marquage du parcours 2 ou 3 jours avant l'arrivée de l'AlterTour dans votre région sera l'occasion de vérifier l'état du circuit**. En effet, l'été reste la période privilégiée des services locaux de voirie pour effectuer les gros travaux (gravillons par exemple !).